IT-Servicedesk - Moodle Administration - IT-Services

## Antrag auf Zugang zum zentralen E-Learning-System der FH-SWF für Nicht-Hochschulangehörige

Hiermit beantrage ich für die in diesem Antrag genannte nicht hochschulangehörige Person (ohne vorhandene FH-SWF - Email-Adresse) einen Zugang zum E-Learning-System der FH-SWF.

*Angaben zum/r Antragsteller/in (FH-Mitarbeiter/in bzw. Lehrende/r)*

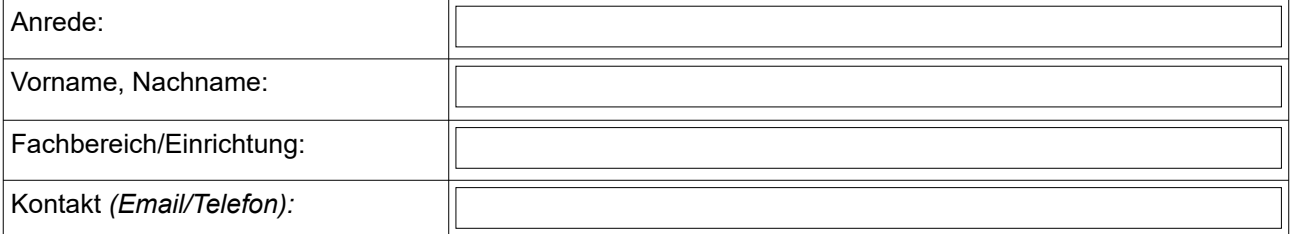

*Angaben zur zu betreuenden Person (Nicht-Hochschulangehörige/r)*

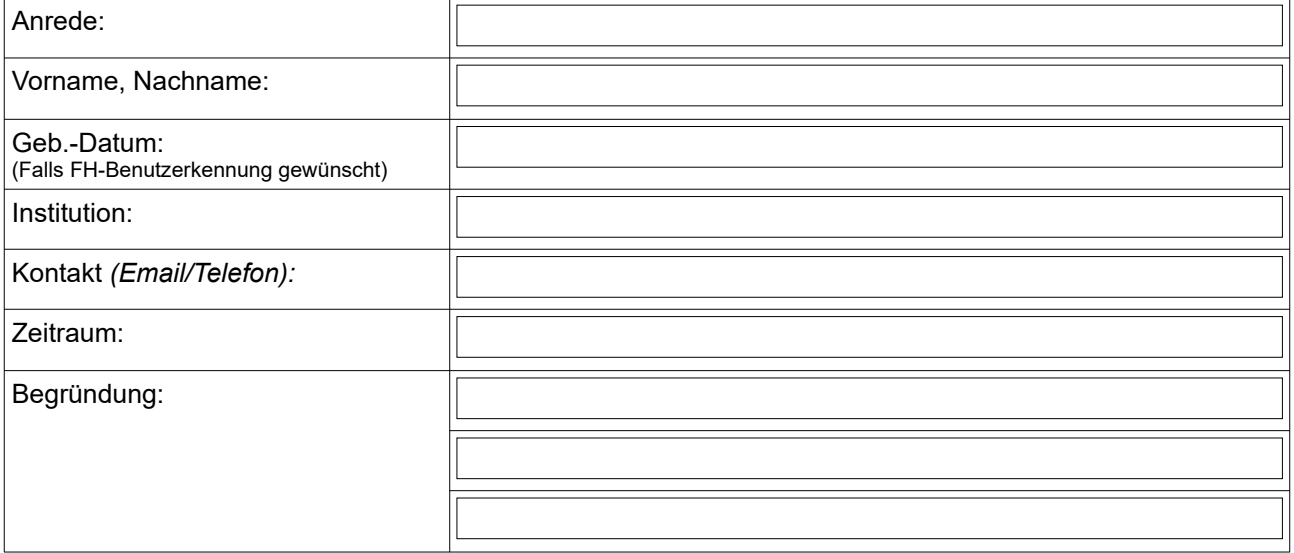

Die als "Nicht-Hochschulangehörige/r" angegebene Person habe ich auf die Nutzungsordnung des zentralen E-Learning-Systems und dessen Einhaltung hingewiesen.

Datum, Unterschrift *Antragsteller/in*

 $\overline{\phantom{a}}$  , where  $\overline{\phantom{a}}$